## **Predatar Insights Prerequisites.**

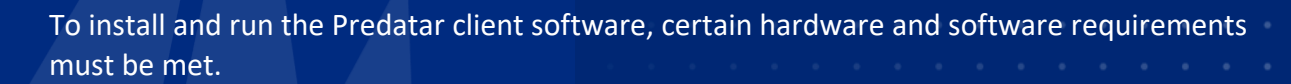

## **Host server prerequisites.**

At least one server will be required upon which the Predatar client software will be installed. The Predatar client software installed on the host server will monitor one or Spectrum Protect servers that exist in your environment.

Please use the following checklist to ensure that the host server meets all the necessary **hardware** requirements:

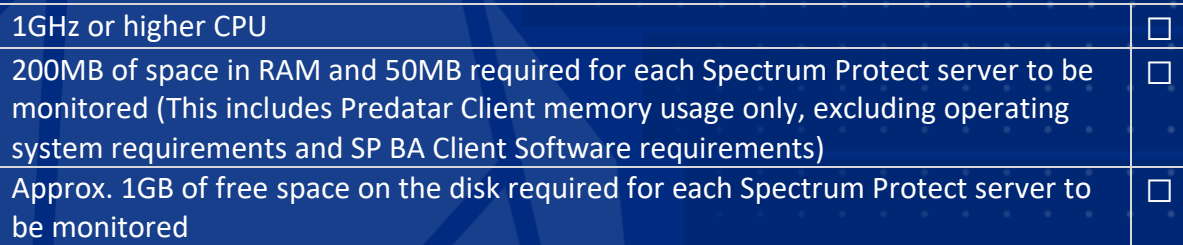

Please use the following checklist to ensure that the host server meets all the necessary **software** requirements:

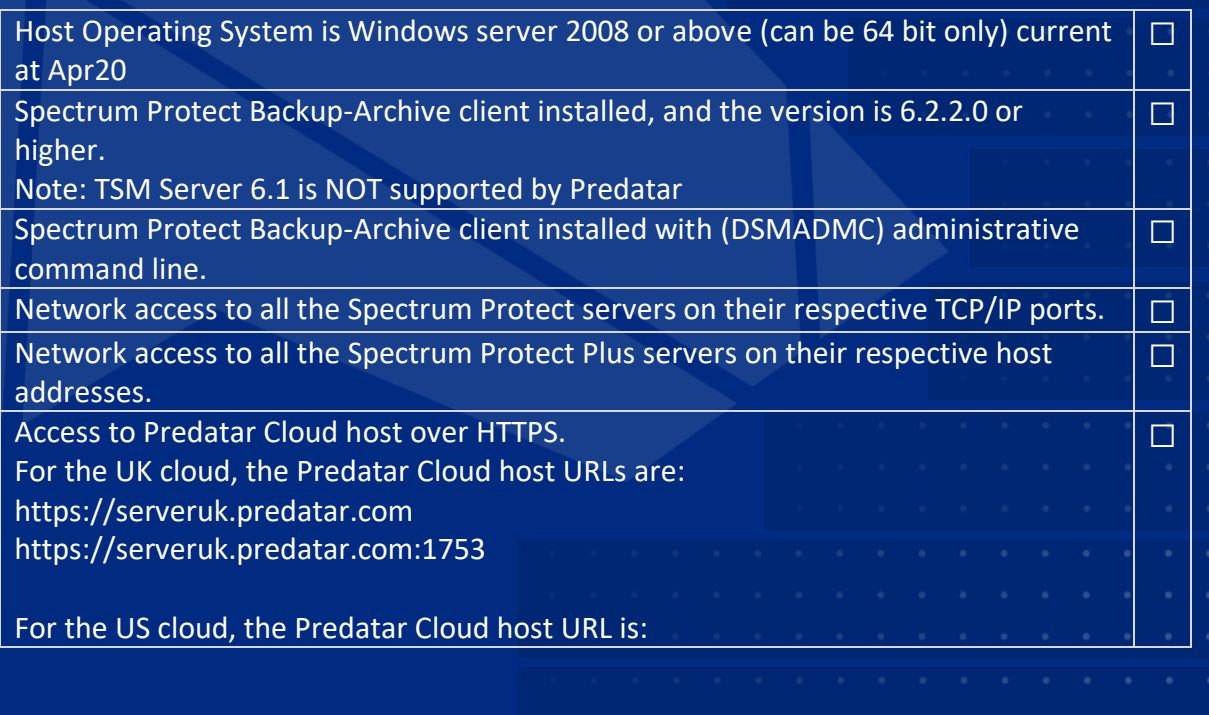

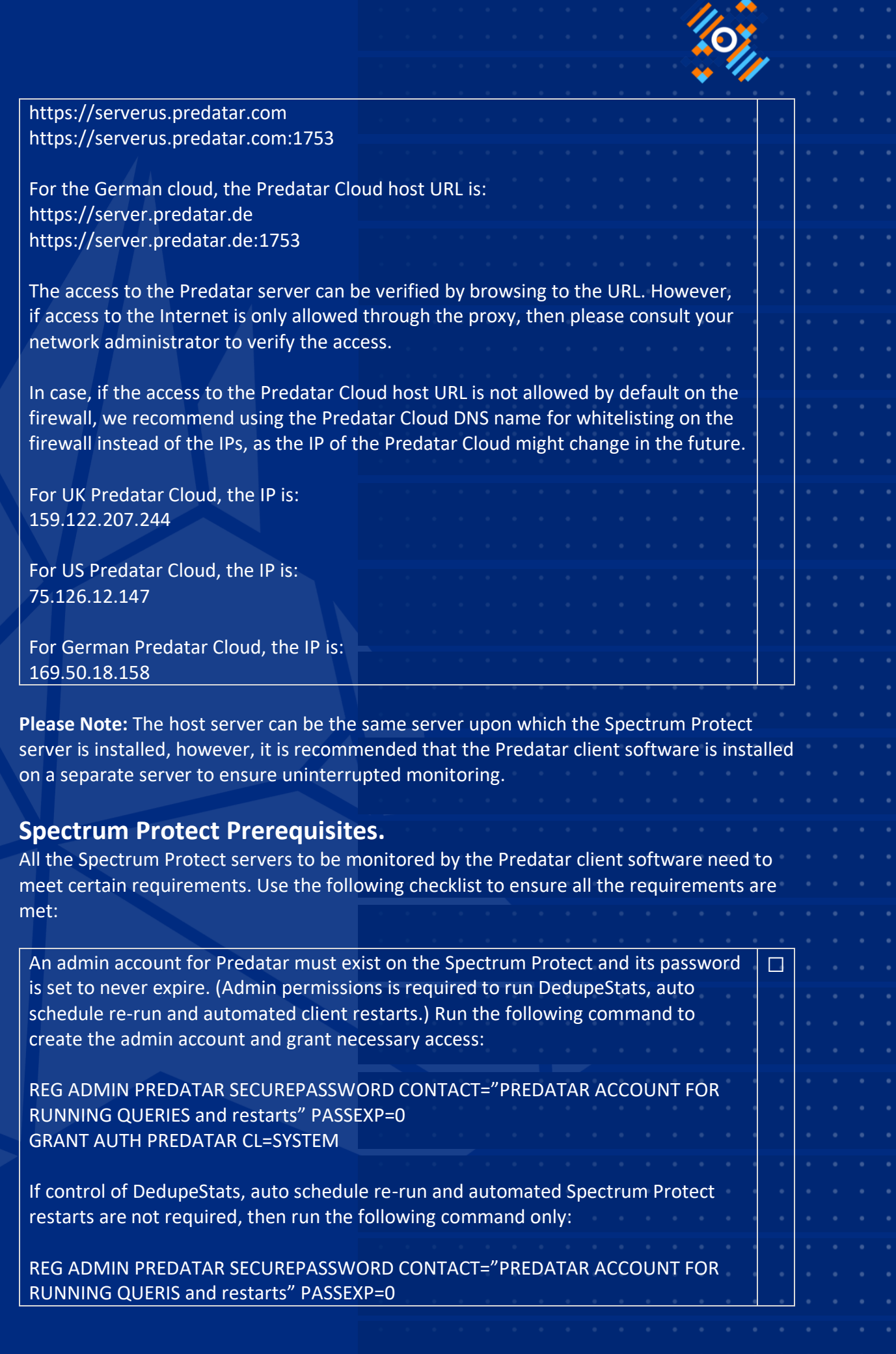

All the client messages except informational messages are disabled on the Spectrum Protect server console. Run the following commands to do so:

ENABLE EVENTS CONSOLE ALL NODENAMES=\* DISABLE EVENTS CONSOLE INFO NODENAMES=\*

All the server messages except informational messages are disabled on the Spectrum Protect server console to limit processing overhead. Run the following commands to do so:

ENABLE EVENTS CONSOLE ALL DISABLE EVENTS CONSOLE INFO

> If you meet all the required prerequisites, then you can proceed to install the Predatar Client. Once you register, then activate your account, a second email with **Next Steps** will be sent with the Predatar Client download link.

☐

 $\Box$